# SLIDE STRUMENTI PER EFFICACI PER LA SCUOLA

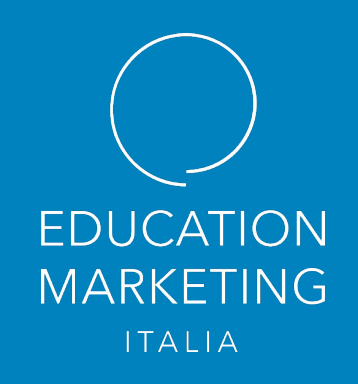

# Come scegliere il **programma migliore**  per **presentazioni efficaci** per la scuola?

Progettare e strutturare una buona comunicazione visiva può dare una marcia in più a tutti i contenuti di qualsiasi realtà scolastica o formativa.

Quando il nostro obiettivo è comunicare, ovvero far arrivare un messaggio ad un destinatario, dobbiamo sempre essere consapevoli dei nostri obiettivi e quindi scegliere di volta in volta il mezzo e gli strumenti più appropriati da usare.

Nella scuole uno tra gli strumenti che ha conosciuto una grande impennata come frequenza di utilizzo sono le slide. L'attenzione verso questo strumento è cresciuta, sia per potenziare l'efficacia delle lezioni, sia in presenza, sia a distanza, condurre eventi come Open Day o seminari. Non solo, le slide possono essere usate come per preparare **dispense di studio**, preparare **compiti in classe**, **quiz** o **verifiche** da fare a casa, oppure come **materiale informativo** da consegnare ai genitori. Insolla, una buona presentazione può essere una valida alleata sia dei professori, sia degli studenti, ma anche dei dirigenti scolastici.

Tuttavia, i dettagli da curare e le scelte da compiere sono molti e alcuni nodi devono essere sbrogliati ben prima di mettersi al lavoro. La primissima domanda da porsi quindi è: **qual è il software migliore per un utilizzo scolastico**?

Esistono sul mercato tantissimi strumenti per creare delle buone slide, così tanti che il rischio è non sapere più quando conviene usare un determinato programma e quando un altro. In questo articolo però vorremmo suggerirti come **associare lo strumento corretto allo tuo scopo didattico o informativo**.

C'è chi decide di rifugiarsi nei software più conosciuti prediligendo una sicura padronanza dei propri mezzi, e chi invece non può fare a meno di sperimentare e cercare ogni volta una novità grafica o tecnologica che possa affascinare e stupire il proprio pubblico. Qual è la scelta migliore? C'è una risposta che vale sempre?

Non esiste una risposta universale: **dipende dalle finalità della presentazione, dallo stile che vuoi trasmettere e anche dalla conoscenza pregressa** che hai di queste piattaforme.

La scelta del programma da usare è da ponderare ogni volta a seconda del contesto e dell'uso che vogliamo fare delle slide e dello scopo dell'intera presentazione.

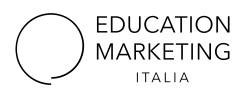

Nelle pagine seguenti proponiamo una suddivisione tra software classici e conosciuti e altri più innovativi e creativi elencando per ognuno le caratteristiche principali e dei consigli per associarli alle esigenza scolastiche. I suggerimenti sono da considerarsi uno spunto di riflessione, e delle indicazioni assolute, per scegliere con consapevolezza e sicurezza i programmi per creare slide efficaci e cominciare con il piede giusto ogni lavoro che ne abbia bisogno.

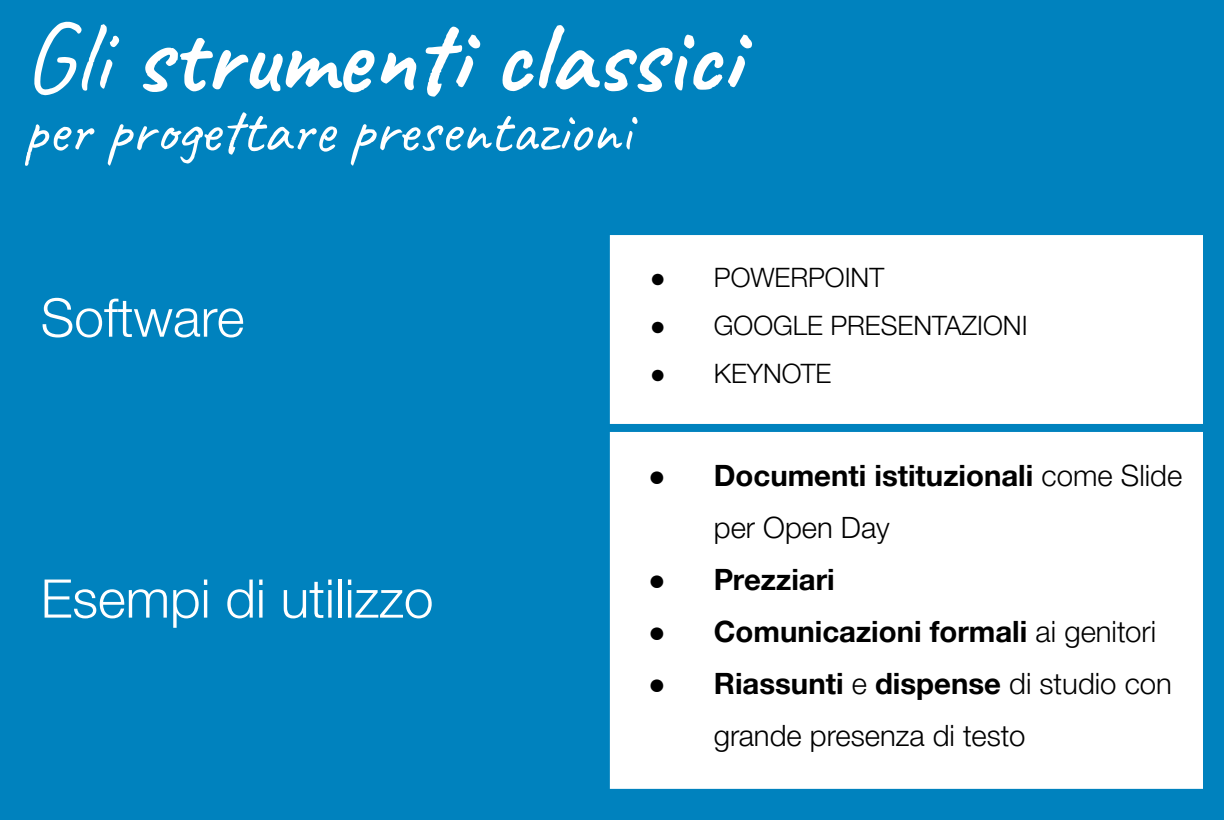

È diffusa la sensazione che i classici strumenti di progettazione grafica di slide siano antiquati e poco creativi. Nell'utilizzo di questi programmi si parte spesso da un foglio bianco avente qualche indicazione pre impostata sulla posizione e la grandezza di un testo all'interno della diapositiva. Esistono la possibilità di scegliere modelli e layout più elaborati ma questi programmi partono dal presupposto che sia l'**utente a creare il proprio stile grafico**. Questo passaggio presuppone specifiche competenze tra cui un **maggior sforzo creativo iniziale**.

Il maggiore impegno sarà ripagato dal fatto che le slide che verranno create saranno sempre più flessibili ed adattabili alle **necessità comunicative della presentazione**, svincolando lo sviluppo del pensiero e del discorso dal condizionamento di preimpostazioni forzate da determinati layout e appagamenti meramente estetici.

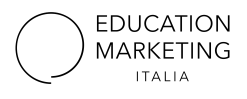

#### PowerPoint

PowerPoint fa parte della suite Microsoft Office e per questo è da anni lo strumento più conosciuto per produrre slide. Chiunque sia abituato ad usare software Microsoft come Word non troverà particolari difficoltà nell'uso di questo strumento. PowerPoint include un gran numero di effetti speciali e temi disponibili ma, soprattutto, permette una **gestione** del testo (interlinea, spaziatura tra caratteri, gestione dei bordi) **molto più accurata** del suo competitor Google Presentazioni. Con una conoscenza approfondita dello strumento è possibile curare nei minimi dettagli una presentazione e, utilizzando gli effetti, creare delle video-presentazioni animate personalizzate e quindi **adattabili su ogni tipo di contenuto o scopo comunicativo**.

Recentemente, PowerPoint ha migliorato la capacità di collaborare in tempo reale. Tuttavia, ci sono ancora passaggi più macchinosi rispetto al software di Google.

#### Google Presentazioni

Google Presentazioni fa parte degli strumenti di Google Drive. Ha un aspetto simile a PowerPoint ma un minor numero di funzionalità specifiche e di effetti. Questa caratteristica, insieme all'**aspetto maggiormente intuitivo dei comandi, lo rende più semplice** e quindi più adatto a chi si approccia per la prima volta a al mondo delle slide. Il software e il tuo lavoro sono salvati sul Web: all'inizio può sembrare strano, ma questa caratteristica permette di accedere ai progetti da qualunque dispositivo e rende la **condivisione delle modifiche con altri colleghi davvero comoda**: si può lavorare comodamente alla stessa presentazione da più dispositivi nello stesso momento e il progetto si aggiornerà automaticamente e in tempo reale. Perfetto per un lavoro "a più mani" gestito da remoto. È richiesto un account Gmail per l'utilizzo, che può essere creato gratuitamente.

## Keynote

Keynote appartiene alla suite di produttività iWork di Apple. Ha un'**interfaccia elegante e intuitiva** che risulta facile da usare in particolare per chi è già un utente Mac. Vanta temi preimpostati raffinati e strumenti ideali per disegnare una presentazione altamente estetica. È possibile usare Keynote su diversi dispositivi e sincronizzare automaticamente i file prodotti ma attraverso iCloud e quindi intorno al mondo Apple. I file Keynote possono essere facilmente esportati anche in formato PowerPoint o QuickTime. Come tutti gli strumenti Mac, potrebbe dare la sensazione di forte spaesamento a chi abituato al mondo Microsoft. **Consigliato se lavori principalmente su Mac** e con colleghi che utilizzano Mac.

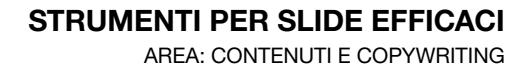

## S**trumenti creativi** di progettazione grafica

**FDUCATION MARKETING ITALIA** 

**Software** ● ADOBE SPARK **CANVA PIKTOCHART** Esempi di utilizzo **Post** per social network **● Locandine ● Flyer ● Poster Documenti** da compilare

Online sono presenti molti software che offrono numerose e valide soluzioni per aiutarci nella produzione di materiali esteticamente appaganti: possono essere usati per r**ealizzare rapidamente progetti grafici di impatto fresco, giovane e professionale**, oppure per prendere **spunti creativi** e **stimolare** la propria **creatività**. Questi elencati sono quelli che preferiamo.

## Adobe Spark

Adobe Spark fa parte della suite di Adobe. Della stessa casa fanno parte famosi software come Indesign, Illustrator o Photoshop, dedicati però questi ultimi a designer professionisti, da ricondurre nella categoria "Strumenti classici".

Adobe Spark è essa stessa una suite di strumenti costituita da tre applicazioni per la creazione, la pubblicazione e la condivisione sul web di contenuti digitali:

**Adobe Spark Post, Adobe Spark Video e Adobe Spark Page: quest'ultima è la più adatta per la creazione di presentazioni e documenti**.

Esiste una versione gratuita e una premium a pagamento. Se una scuola è iscritta a Google Workspace for Education o Microsoft Office 365 può richiedere l'account Premium gratuitamente.

#### Canva

Per chi cerca layout preimpostati colorati e fantasiosi, immagini e elementi visivi professionali ed efficaci, accostamenti di colori e font originali e di impatto. È possibile partire da un foglio di lavoro bianco oppure si può scegliere di utilizzare un layout predefinito, si possono caricare le proprie immagini o scegliere fra quelle presenti in Canva, di cui alcune a pagamento.

**Si sceglie il formato più adatto** per il proprio progetto, pronto per l'uso, e da qui si parte effettuando delle **modifiche dei testi già formattati**. A volte però questi **schemi grafici sono "rigidi" e costringono l'utente a dover adattare i propri contenuti alla grafica**, per soddisfare la resa estetica, penalizzando la funzionalità.

### Piktochart

Tool molto semplice da usare **indicato in particolare per infografiche.** Un'infografica è una visualizzazione di dati o idee complessa in modo semplificato che si distingue da quelle che intendiamo come classiche slide per lo scopo di **riassumere un numero considerevole di informazioni in un unico foglio**, tendenzialmente della forma di un rettangolo molto allungato posto in verticale.

Nella versione free, Piktochart mette a disposizione diversi template grafici. L'editor online fornisce differenti **set di icone oltre alla possibilità di inserire grafici**, immagini e testo per la personalizzazione dell'infografica che può essere salvata in formato png o condivisa direttamente sui social network.

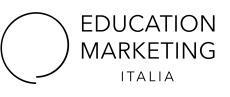

AREA: CONTENUTI E COPYWRITING

## Creare materiali **Coinvolgenti e animati**

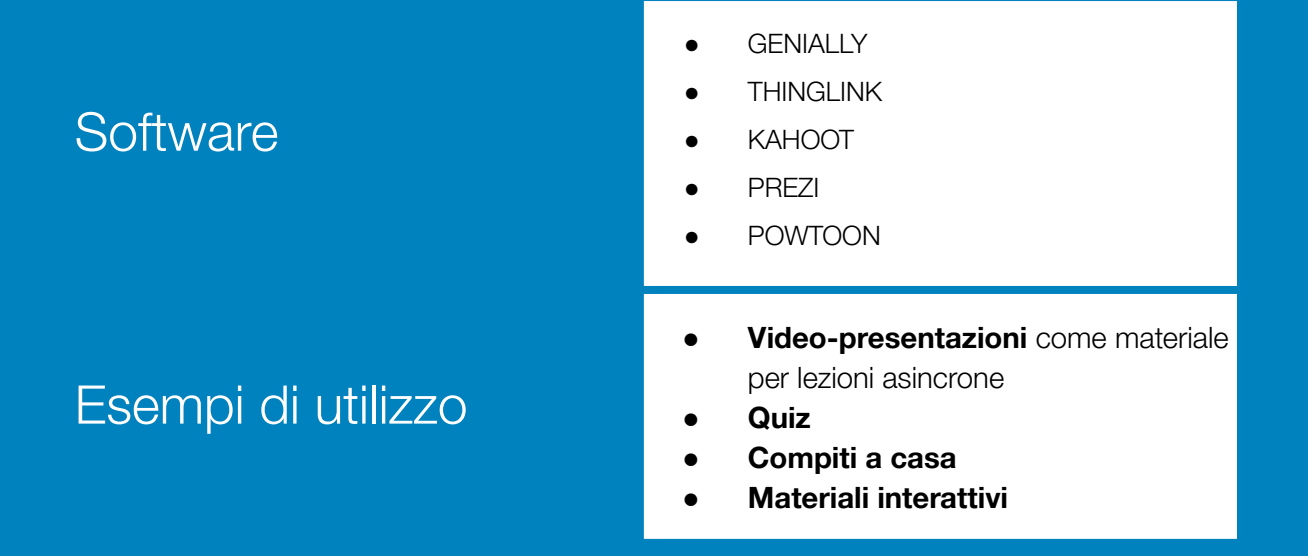

Questi strumenti hanno potenzialità molto diverse tra di loro ma si accomunano per la capacità di essere **estremamente interattivi e coinvolgenti** e,ovviamente, **molto facili all'uso**. Alcuni hanno comandi preimpostati che permettono di inserire link in gabbie grafiche preimpostate per rendere la consultazione di informazioni aggiuntive o materiali di approfondimento spontanea e immediata. Altri hanno dei modelli già costruiti per creare **quiz vivaci e dinamici e addirittura veri e propri giochi** che è possibile adattare alle proprie esigenze didattiche. Altri ancora permettono di costruire delle slide con effetti di animazione e transizione molto accurati da far sembrare una semplice presentazione un piccolo video o un'esperienza in una realtà immersiva.

#### Genially

Genially si distingue per quattro aspetti. La grande interattività: lo strumento dà la possibilità di creare materiali di apprendimento dando la possibilità di costruire **ambienti virtuali interattivi e multimediali**. Creazione di digital sortytelling: puoi creare storie supportate da **infografiche**, **audio** e **elementi animati**. **Gamification**: su Genially ci sono oltre 60 modelli disponibili per **creare quiz e veri e propri video-giochi** con template modificabili sia nei contenuti sia graficamente. Animazione: in modo molto semplice si possono creare oggetti di apprendimento con **animazioni dalla resa molto moderna e coinvolgente** che rendono ancora più efficaci la comprensione e il ricordo di ciò che vogliamo comunicare e insegnare.

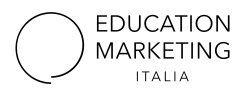

### Thinglink

Con Thinglink è possibile creare immagini interattive, ovvero associare alle nostre slide dei link e **rendendo così interattiva un immagine**. È possibile caricare un immagini da dal proprio computer oppure importarla direttamente da applicativi web come Google Drive. Come si rendono poi le immagini interattive? Si clicca sull'area o sul punto dell'immagine che vogliamo rendere "linkabile", si seleziona un marcatore-icona che sarà il nostro pulsante, e si procede inserendo un testo e un link esterno o un'altra immagine. Una volta completato il lavoro, al semplice passaggio del mouse sopra quei particolari punti, compariranno dei testi a discesa in una finestrella popup (con le scritte o i link che avevate inserito) rendendo spontaneo l'approfondimento l'argomento.

Consigli d'uso: in una didattica rovesciata è possibile far costruire agli studenti questi documento interattivi come lavoro di ricerca; si possono utilizzare carte mute e per geolocalizzare fiumi, città, eventi e storici.

#### Kahoot

Permette di creare e somministrare quiz della tipologia "a scelta singola" che possono essere usati per la didattica in modo divertente e collettivo. Ogni domanda può avere 4 possibili risposte di cui una corretta. Alle domande si possono associare immagini o video.

Ha un aspetto molto colorato e divertente ed è ispirato alla pedagogia digitale basata sul gioco. Potreste dividere la vostra classe in piccoli gruppi e lanciare una sfida: l'interesse e il coinvolgimento salirà alle stelle!

#### Prezi

Programma ideale per chi vuole creare **interattività puntando sulle transizioni da una slide all'altra** per **non perdere il filo del discorso, avere sempre presente la visione di insieme dell'argomento e avere a volte l'impressione di essere dentro una realtà virtuale**. Permette di ingrandire e rimpicciolire le sezioni della presentazione in modo fluido e consente di **visualizzare e navigare attraverso le informazioni in uno spazio ampio e multidirezionale** e non orizzontale, nello stile che è invece quello più classico delle presentazioni. Attenzione a saper gestire bene questi effetti: devono essere scelti non per intrattenere, ma per riuscire a spiegare meglio i concetti.

#### AREA: CONTENUTI E COPYWRITING

#### Powtoon

È una piattaforma online che permette di creare una **presentazione molto allegra**  dall'effetto cartoon, così animata da **sembrare un video**. Si possono inserire testi, immagini, grafici, callout, animazioni, musica, voce scegliendo in quale istante e secondo quale modalità far comparire gli oggetti grazie ad una timeline dal funzionamento intuitivo.

## Ricorda sempre il tuo **obiettivo comunicativo**

Il nostro suggerimento è sperimentare gli strumenti e le piattaforme a disposizione sul web perché offrono spesso gratuitamente **soluzioni "semi-lavorate" molto personalizzabili e efficaci** che permettono in poco tempo di creare materiali digitali di altissima qualità e impatto. Se hai bisogno di intervallare dei momenti di didattica frontale con qualcosa di coinvolgente e attivo potresti trovare tra le piattaforme descritte la soluzione che adatta al tuo contesto. Ricordati comunque che imparare ad usare bene strumenti come questi è facile ma non scontanto: dovrai dedicarci un po' di impegno.

Attenzione però a **non affidarsi completamente ai programmi "creativi": il rischio è perdere di vista i personali obiettivi informativi**. Succede spesso che per riuscire a utilizzare un determinato layout o una particolare animazione siamo costretti a modificare in modo forzato o non preventivato i nostri contenuti.

Non basta l'estetica o l'intrattenimento fine a sé stesso a rendere una presentazione efficace. Al contrario: **lo studio sul contenuto deve sempre essere messo al primo posto**.

Per questo, in molti casi gli strumenti classici come Google Presentazione o Power Point possono risultare ancora le risorse migliori ai nostri scopi. Dovrai cercare di costruire layout chiari e ordinati, e trovare delle soluzioni grafiche che esaltino i concetti che riteni più importanti. Anche questo è un lavoro impegnativo, ma che permetterà di concentrarti sulle informazioni, piuttosto che sugli elementi decorativi.

Un consiglio? Puoi curiosare e farti ispirare dalle piattaforme "creative" per stimolare la tua creatività e allenare l'occhio alle varie soluzioni grafiche che possono risultare efficaci. Oppure, se ne avete la possibilità, affidare tutto il lavoro a dei professionisti esperti di grafica e comunicazione. In ogni caso, il maggiore effort creativo sarà ripagato dal fatto che le slide create saranno sempre più flessibili ed adattabili alle necessità comunicative della presentazione, svincolando lo sviluppo del pensiero e del discorso dal condizionamento di preimpostazioni forzate da determinati layout e appagamenti meramente estetici.

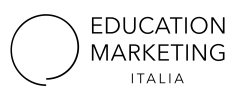

#### **STRUMENTI PER SLIDE EFFICACI**

AREA: CONTENUTI E COPYWRITING

## **Contatti**

Hai delle domande? Noi abbiamo le risposte. **Facciamo una chiacchierata** e illustraci i tuoi progetti!

#### +39 366 595 3419

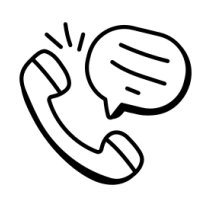

Oppure **scrivici due righe in libertà**: prenditi 5 minuti per compilare il nostro form e condividere le tue idee e farci sapere ciò di cui hai bisogno.

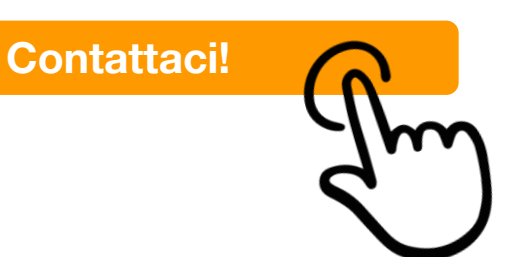

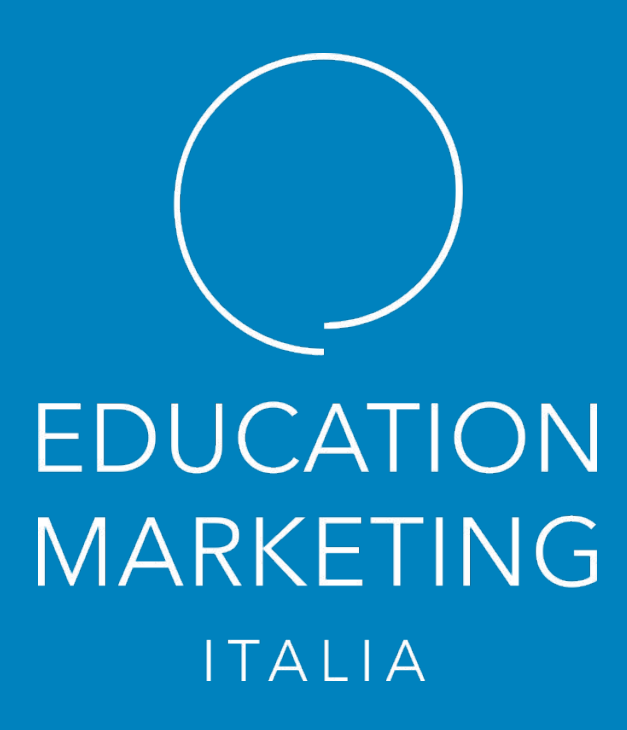

pubblicato: settembre 2021